## **OUMail 多要素認証設定方法(2023年3月~)**

**Setting Multi-Factor Authentication after March 2023**

Microsoft社の仕様変更により、2023年3月下旬から多要素認証設定方法が変わりました。 各種マニュアル等で案内している多要素認証設定方法は、以下のとおり読み替えてださい

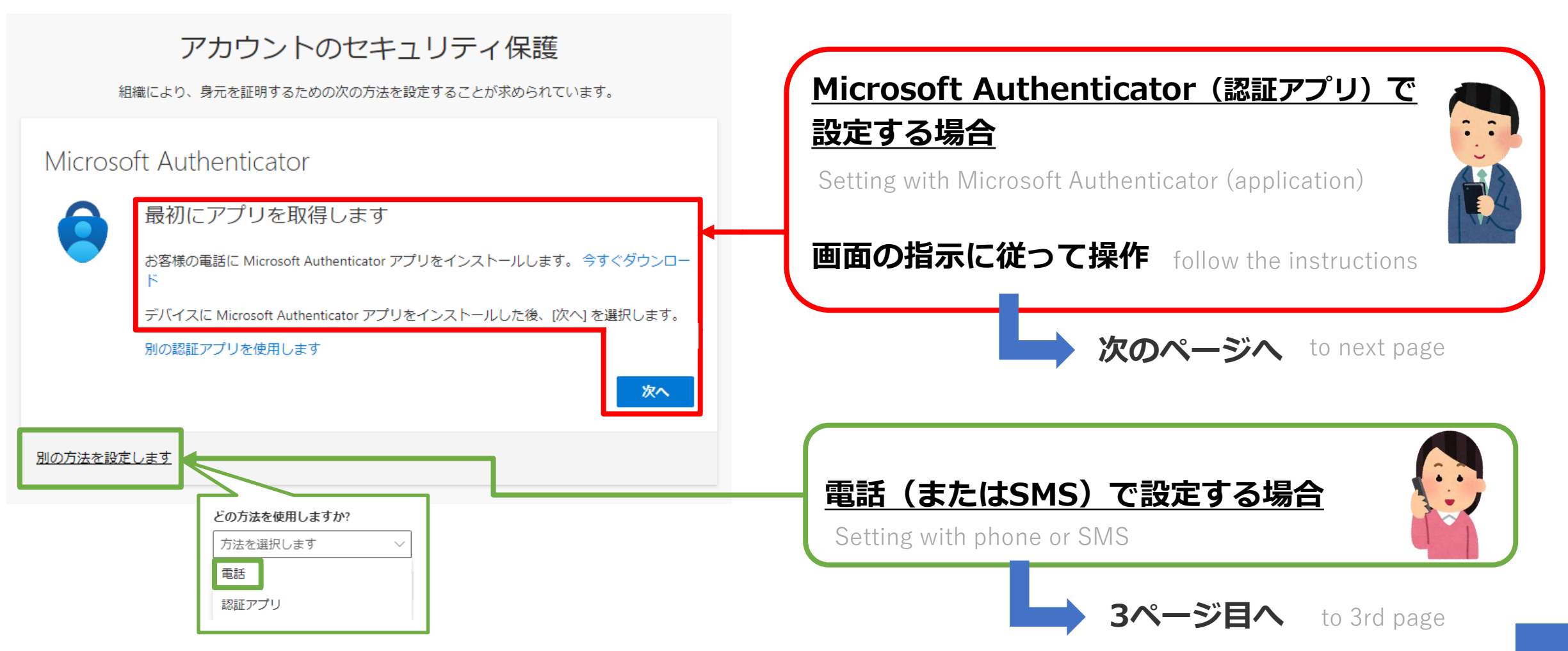

## **Microsoft Authenticator(認証アプリ)による設定手順**

**Setting with Microsoft Authenticator (application)**

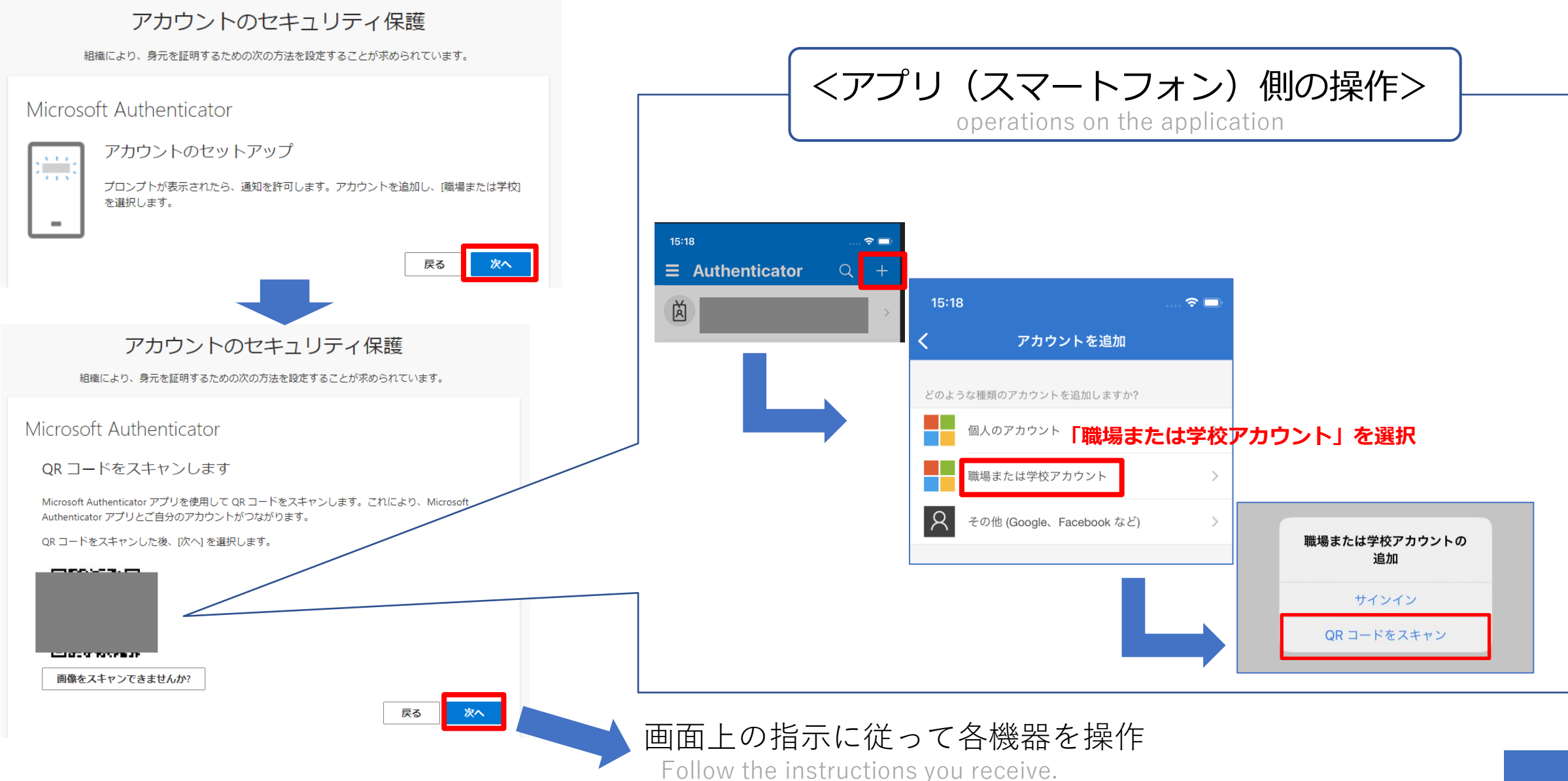

## **電話(またはSMS)による設定手順**

**Setting with phone or SMS**

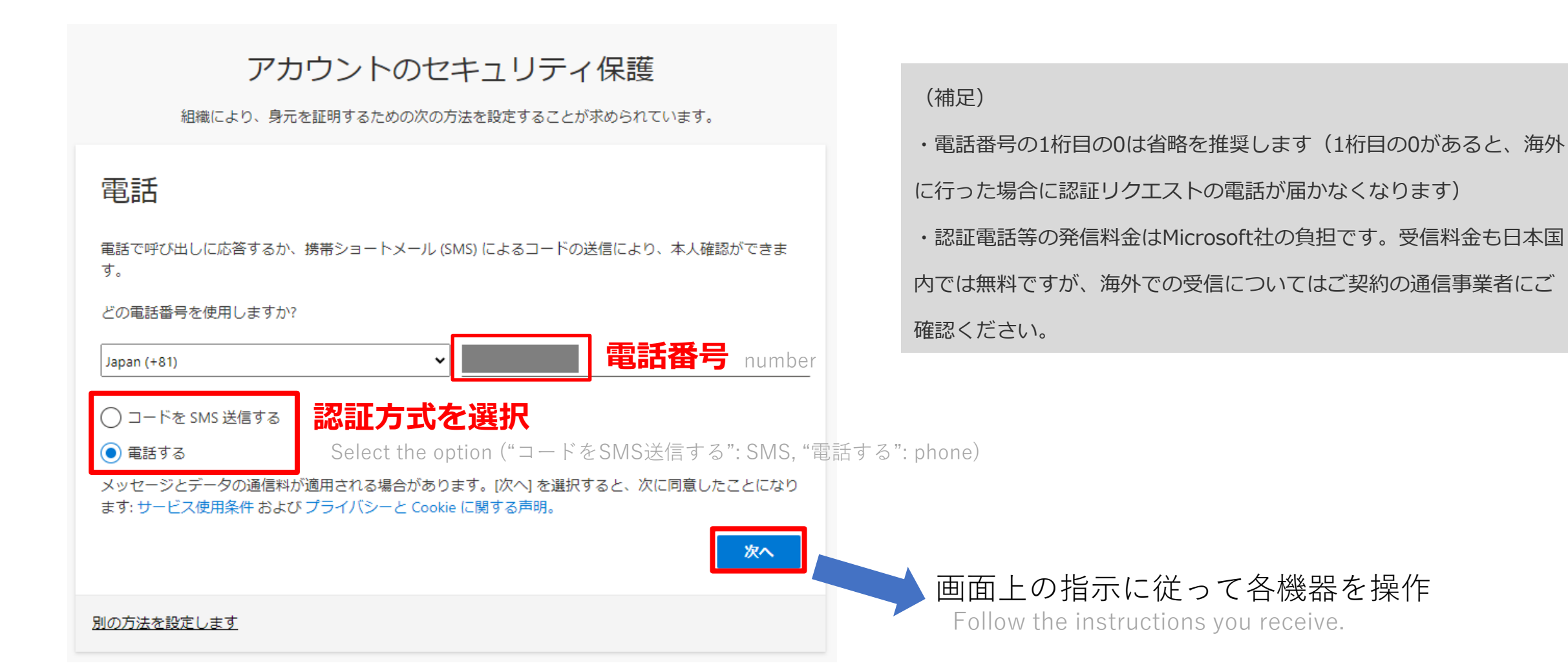